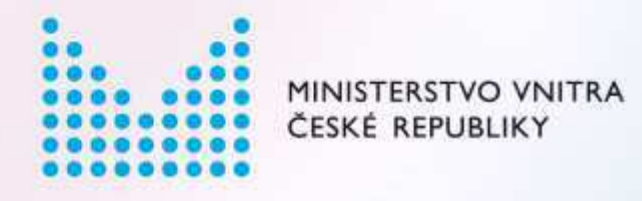

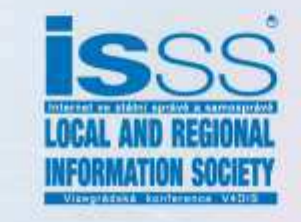

Lokální katalogy otevřených dat Jakub Klímek

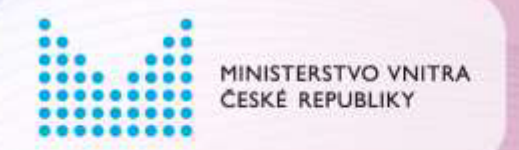

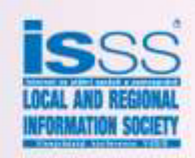

#### Hierarchie katalogů dat

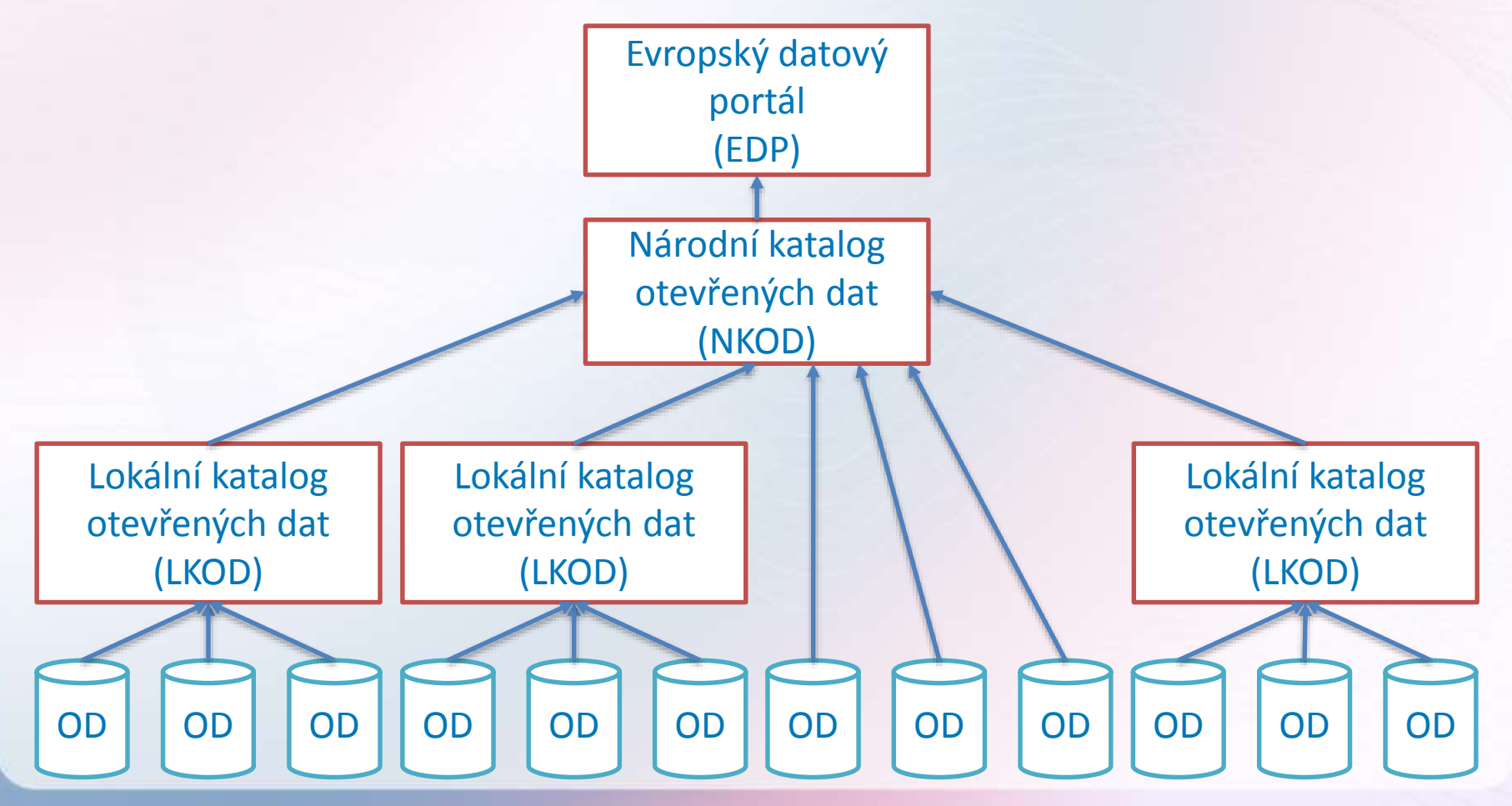

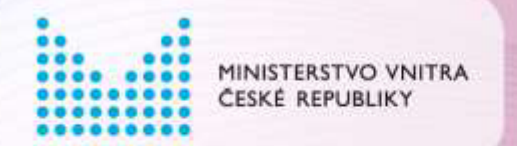

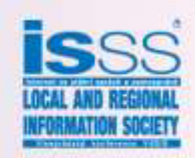

## Požadavky NKOD na LKOD

- · Podpora rozšířeného CKAN API v3
- · 2 konkrétní funkce
	- package list seznam ID datových sad
	- package show metadata jedné datové sady
- · Formát odpovědi je JSON
	- Popsán na

http://opendata.gov.cz/nastroj:ckan-api

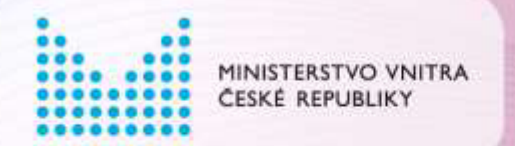

**{**

…

**]**

**}**

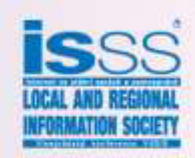

## Výsledek funkce package\_list

```
"success": true,
"result": [
    "duchodci-v-cr-krajich-okresech",
    "duchody-dle-veku",
    "invalidita",
    "nove-priznane-duchody-dle-osobniho-vymerovaciho-zakladu",
```

```
"vydaje-na-duchody-v-cr",
"vyplacene-duchody-dle-vyse",
"zanikle-duchody",
"zmeny-mezi-stupni-invalidniho-duchodu"
```
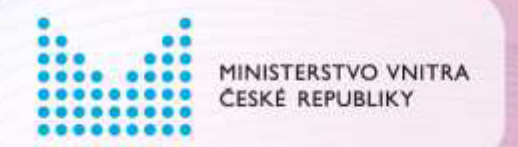

**{**

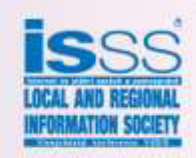

### Výsledek funkce package\_show

```
"success": true,
"result": {
    "license_link": "https://data.cssz.cz/podminky-uziti",
    "maintainer": "Ing. Jiří Šunka",
   "ruian_code": "1",
    "ruian_type": "ST",
    "spatial_uri": "http://ruian.linked.opendata.cz/resource/staty/1",
    …
    "theme": "http://eurovoc.europa.eu/3751 http://eurovoc.europa.eu/385 ",
    "resources": [
        {
            "license_link": "https://data.cssz.cz/podminky-uziti",
            …
            "format": "api/sparql",
            "name": "SPARQL Endpoint",
            "url": "https://data.cssz.cz/fuseki/OD/query",
       },
```
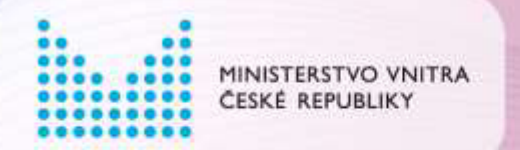

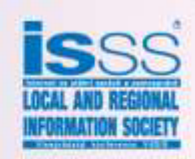

# Varianty lokálních katalogů OD

- CKAN + rozšíření
	- Nejjednodušší varianta, původ v Anglii
	- Vlastní server, Java, Python, PostgreSQL, Apache, Apache Solr
- DKAN
	- Nejlevnější varianta, původ v USA
	- Apache + PHP + MySQL (Drupal 7), stačí webhosting
	- Potřeďa prograŵátorsky upravit jeho CKAN API
	- CKAN API jen pro čtení

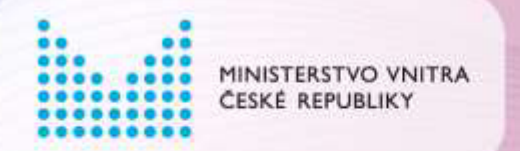

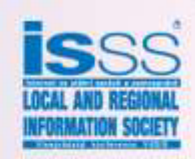

# Varianty lokálních katalogů OD

#### • Simulace CKAN API

- Někdy nejschůdnější
- JSON soubory s odpovídajícím obsahem připraveny jakýmkoliv přijatelným způsobem
- Umístěny na URL odpovídající funkcím CKAN API
- · Příklad
	- https://data.cssz.cz/api/3/action/package list
	- https://data.cssz.cz/api/3/action/package show?id=ducho dy-dle-veku

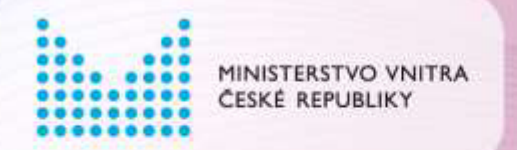

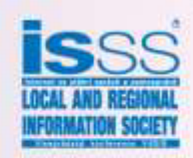

### **Instalace CKAN**

- 1. Linux server Ubuntu/Debian/CentOS
- $2.$ PostgreSQL, Git, Python, Java, Apache Solr
- 3. Instalace CKAN, inicializace PostgreSQL, spuštění **Apache Solr**
- 4. Vytvoření CKAN konfiguračního souboru
- 5. Pro produkční prostředí nastavení Apache
- 6. Instalace rozšíření pro NKOD

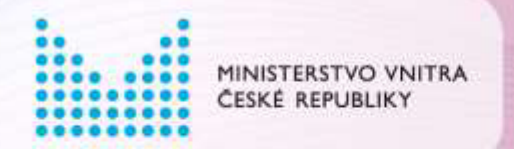

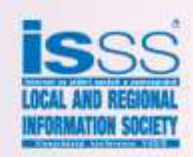

#### Instalace [DKAN](https://github.com/NuCivic/dkan-drops-7)

#### Stejná jako instalace Drupal 7

- 1. Webhosting s PHP a MySQL
- 2. Nahrát soubory DKAN na webhosting
- 3. Vytvořit MySQL databázi přes phpMyAdmin
- 4. Vytvořit konfigurační soubor
- 5. Postupovat dle instrukcí v průvodci

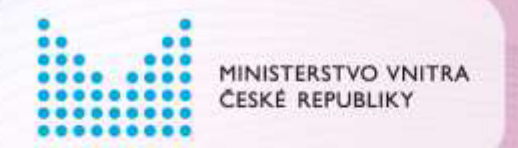

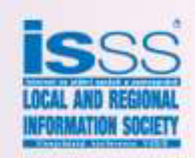

## Registrace LKOD do NKOD

- Registrace = zaslání XML zprávy přes DS  $-$  Z DS OVM
	- Do DS Automat PVS (Ministerstvo vnitra): uur3q2i
- Formulář pro získání XML zprávy
	- https://portal.gov.cz/webfiller/FormService/Filler. Open?name=nkod.fo

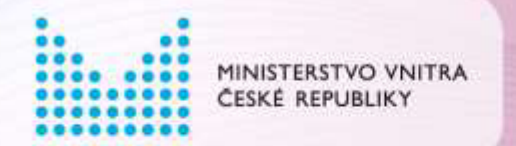

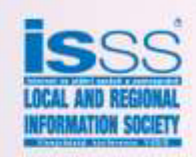

#### Registrace LKOD do NKOD

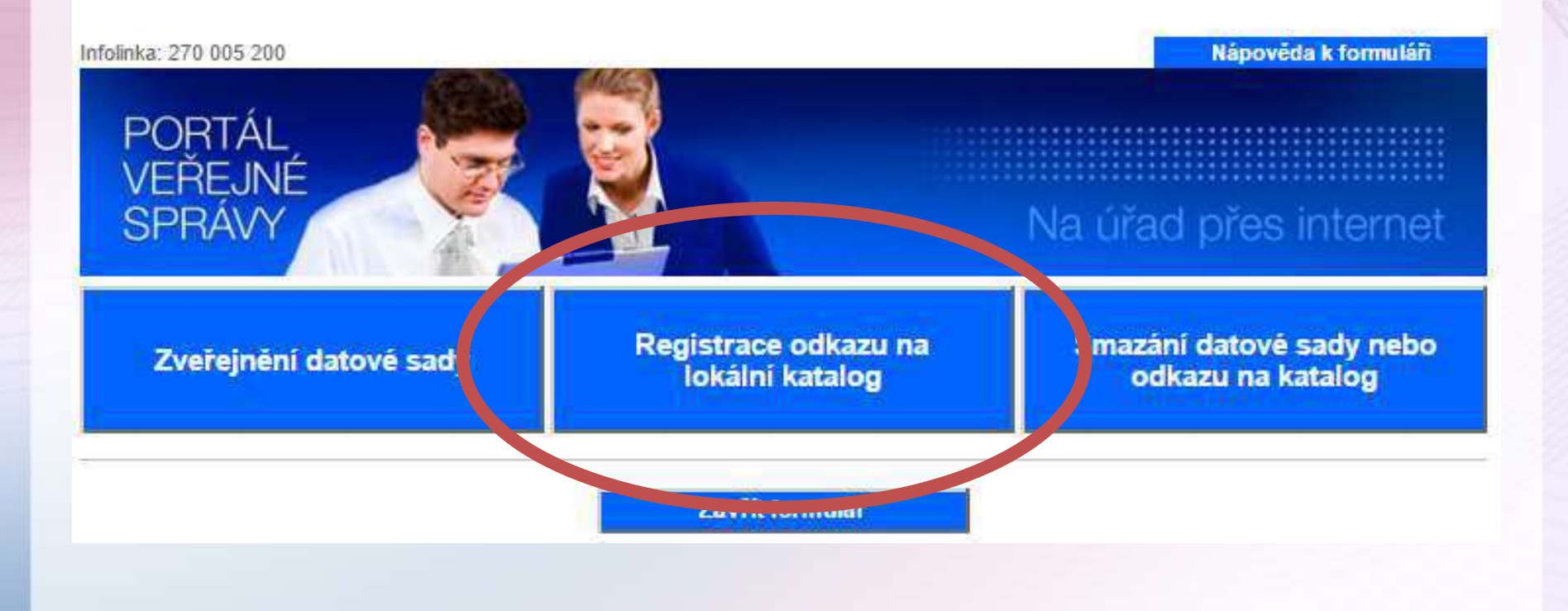

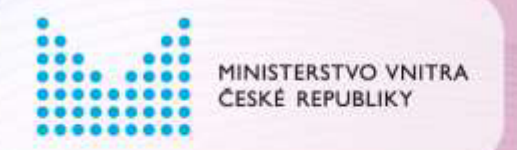

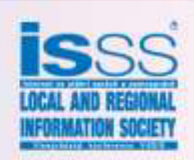

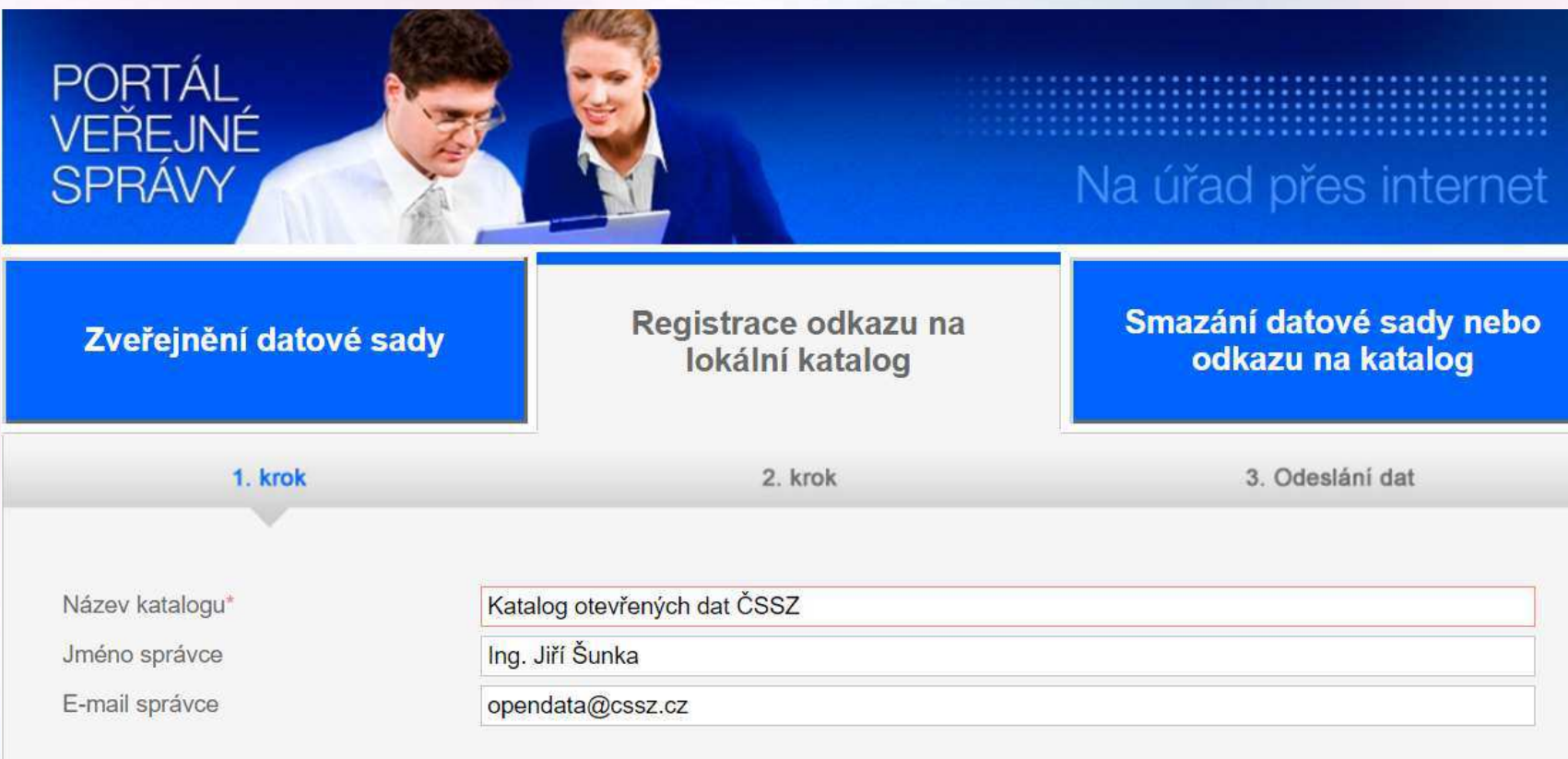

Po vyplnění povinných položek \*) pokračujte kliknutím na tlačitko Další >.

Zavřít formulář

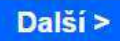

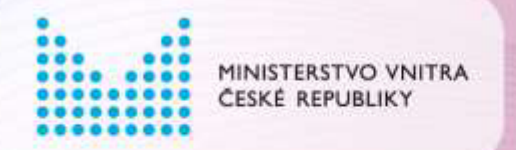

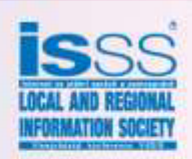

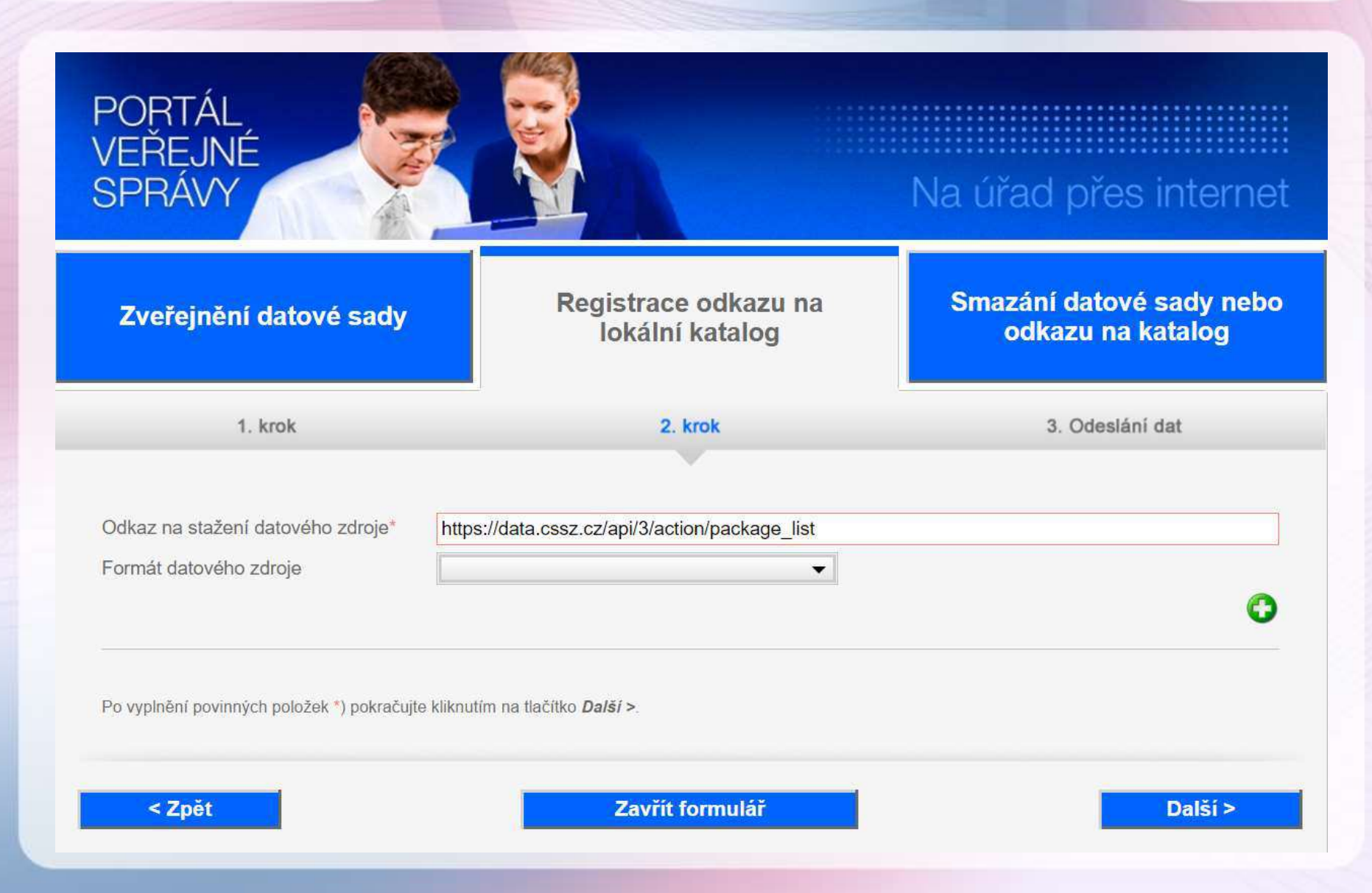

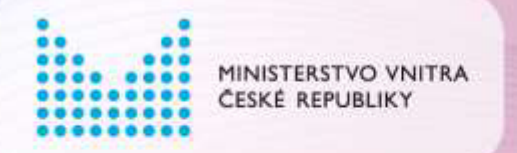

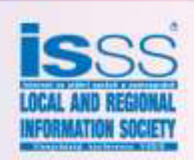

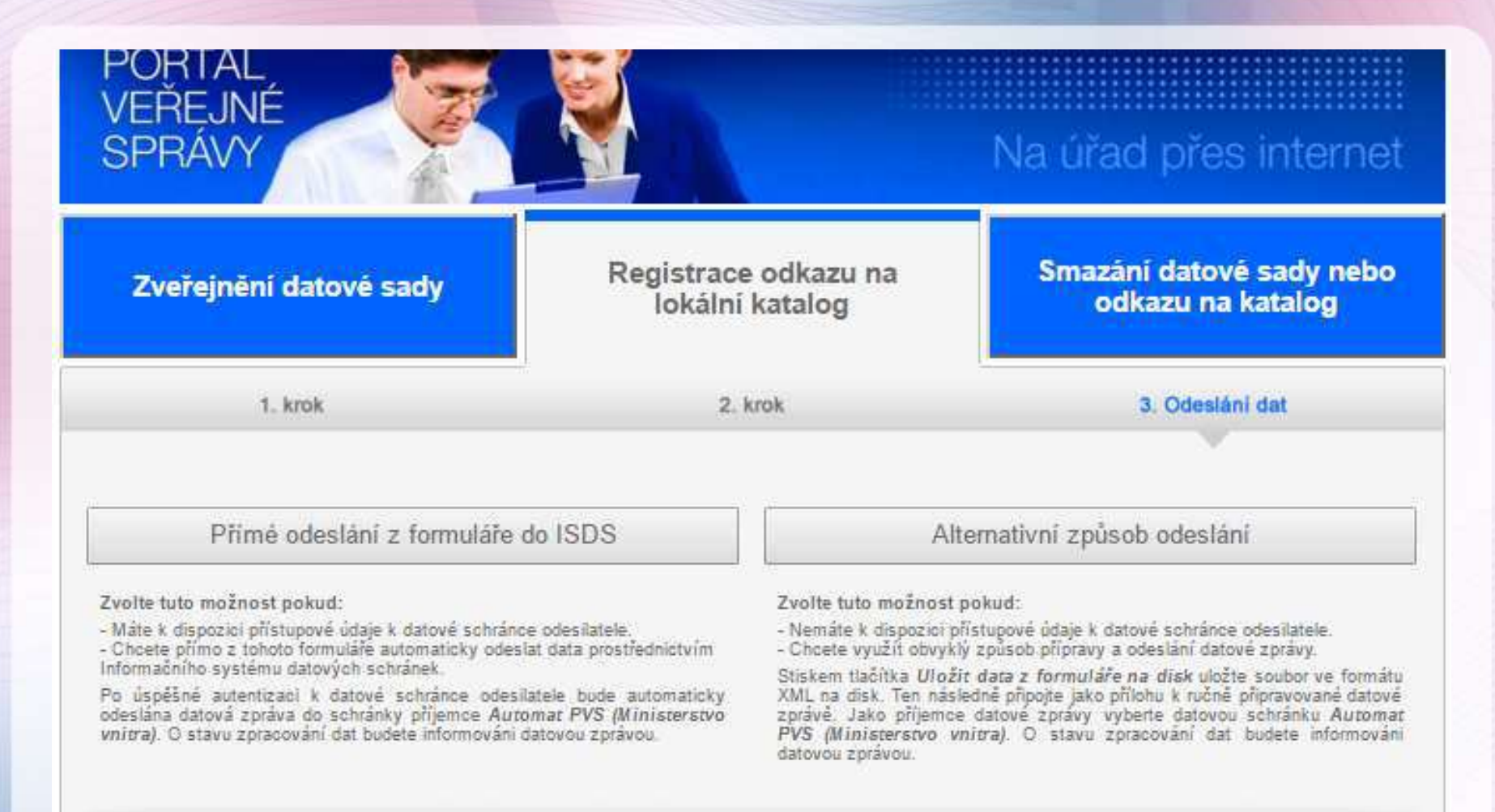

< Zpět

Zavřít formulář

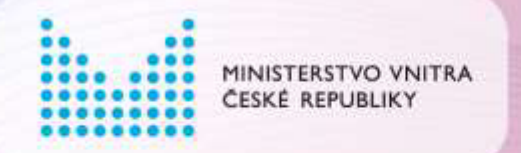

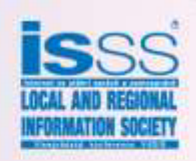

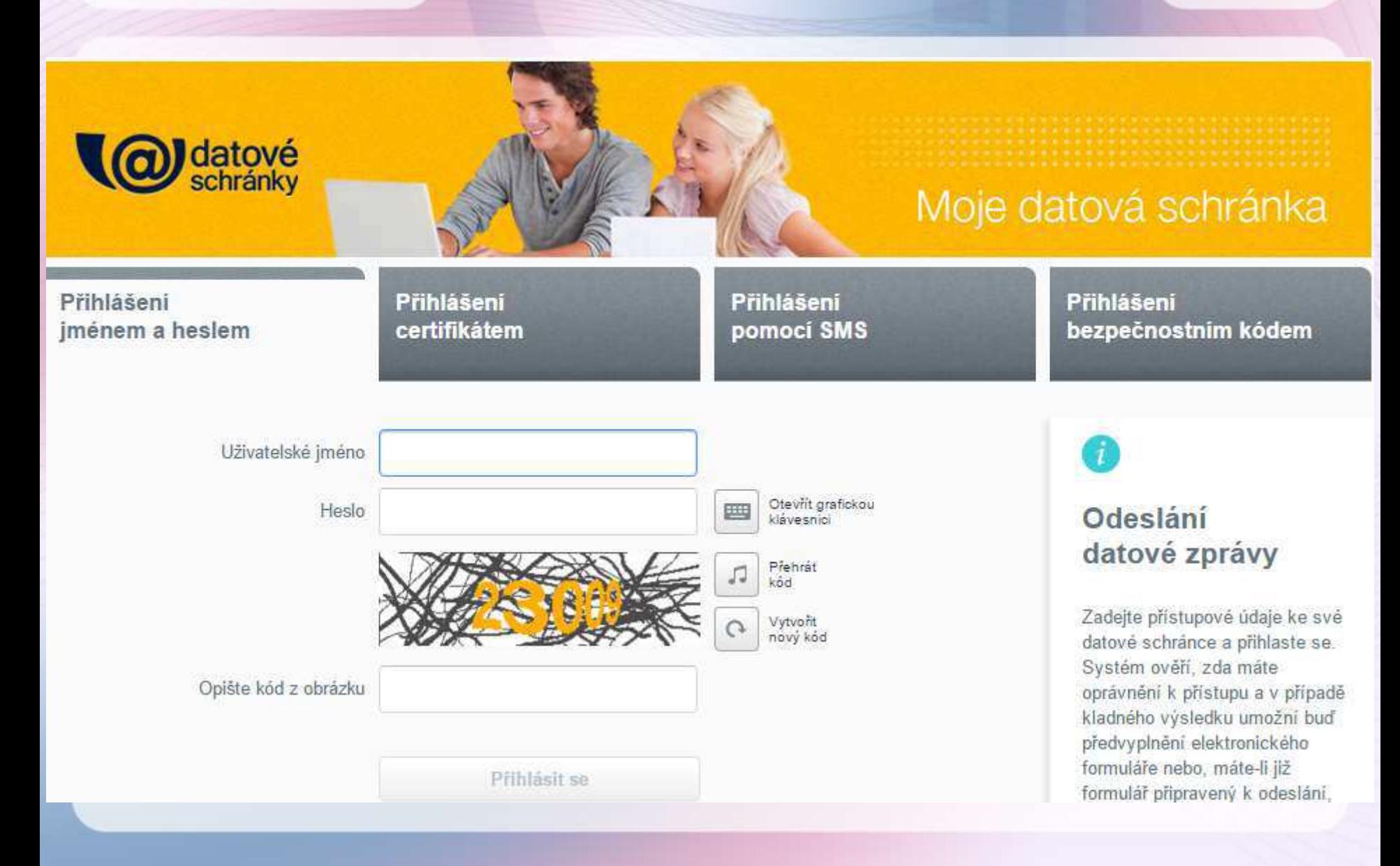

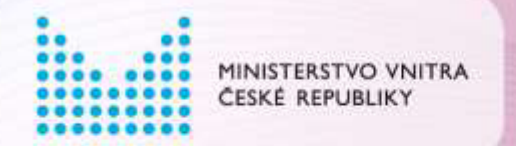

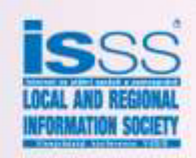

#### XML soubor pro registraci LKOD

```
<?xml version="1.0" encoding="UTF-8"?>
<catalog xmlns="http://portal.gov.cz/portal/xsd/PvsRejstrikData" operace="1" ID="">
<title>Katalog otevřených dat ČSSZ</title>
<dataset ID="">
    <title>Katalog otevřených dat ČSSZ</title>
    <contactPoint>
        <fn>Ing. Jiří Šunka</fn>
        <hasEmail>opendata@cssz.cz</hasEmail>
    </contactPoint>
    <distribution>
        <downloadURL>https://data.cssz.cz/api/3/action/package_list</downloadURL>
    </distribution>
</dataset>
</catalog>
```
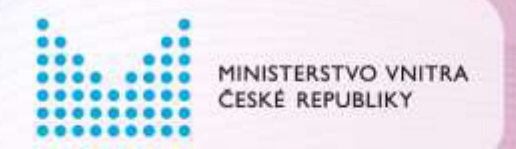

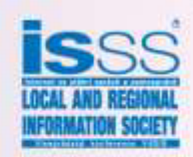

#### Výhled do budoucna

#### • [DCAT-AP v1.1](https://joinup.ec.europa.eu/asset/dcat_application_profile/asset_release/dcat-ap-v11)

- RDF slovník pro datové portály v Evropě
- Využitelný na všech úrovních
	- LKOD, NKOD, EDP
- European Metadata Registry
	- [Named Authority Lists](http://publications.europa.eu/mdr/authority/index.html)